## PHP5 i MySQL. Biblia

Tim Converse, Joyce Park, Clark Morgan

Drogi Czytelniku! Poni|ej zamieszczona jest errata do ksi|ki: ["PHP5 i MySQL. B](https://helion.pl/ksiazki/php5-i-mysql-biblia-tim-converse-joyce-park-clark-morgan,phmsbi.htm)iblia"

Jest to lista bB dów znalezionych po opublikowaniu ksi |ki, zgBo zaakceptowanych przez nasz redakcj. Pragniemy, aby nasze pul wiarygodne i speBniaBy Twoje oczekiwania. Zapoznaj si z poni|s dodatkowe zastrze|enia, mo|esz je zgBoshttposd/ahdebisoempl/user/er

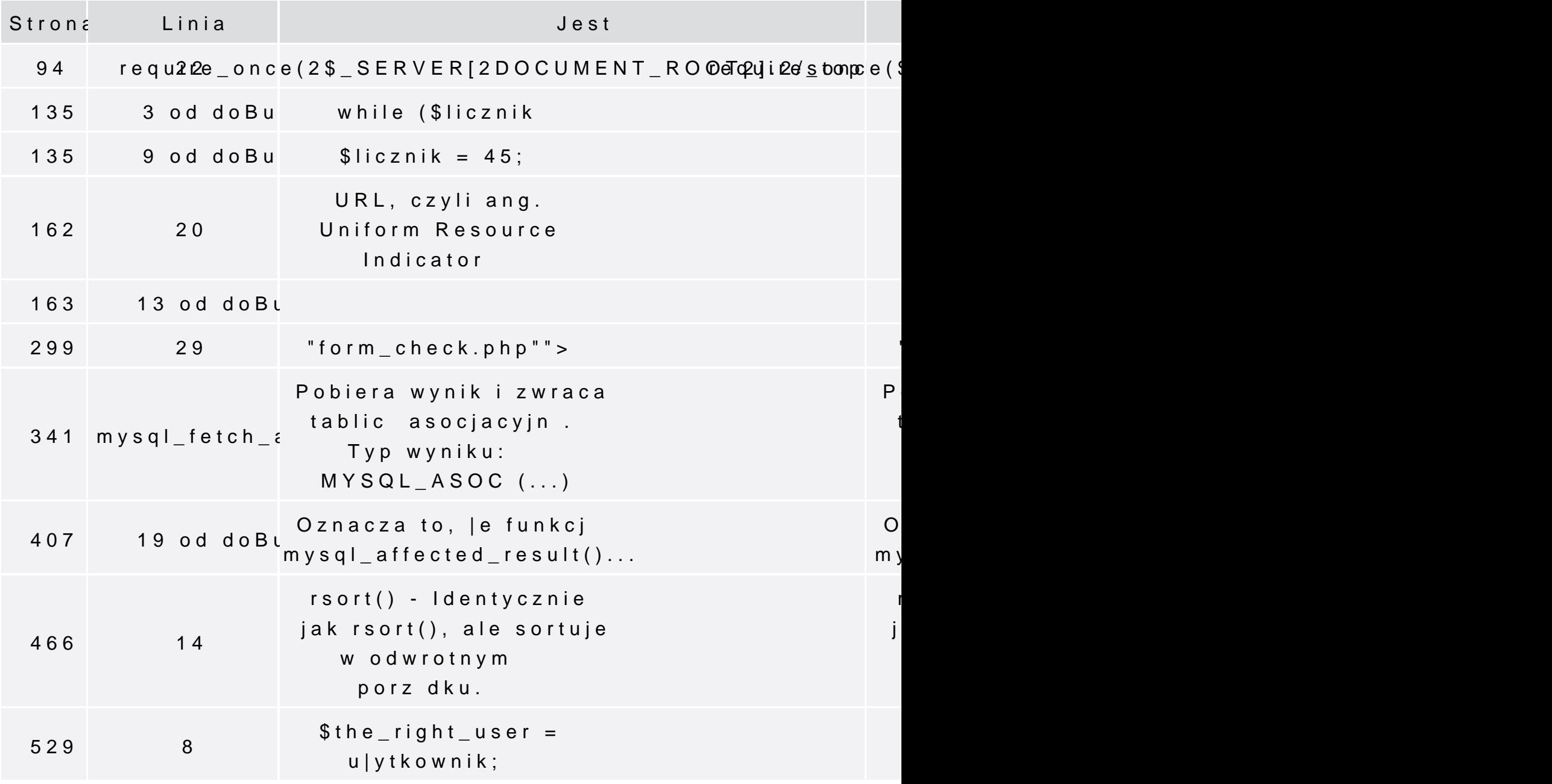

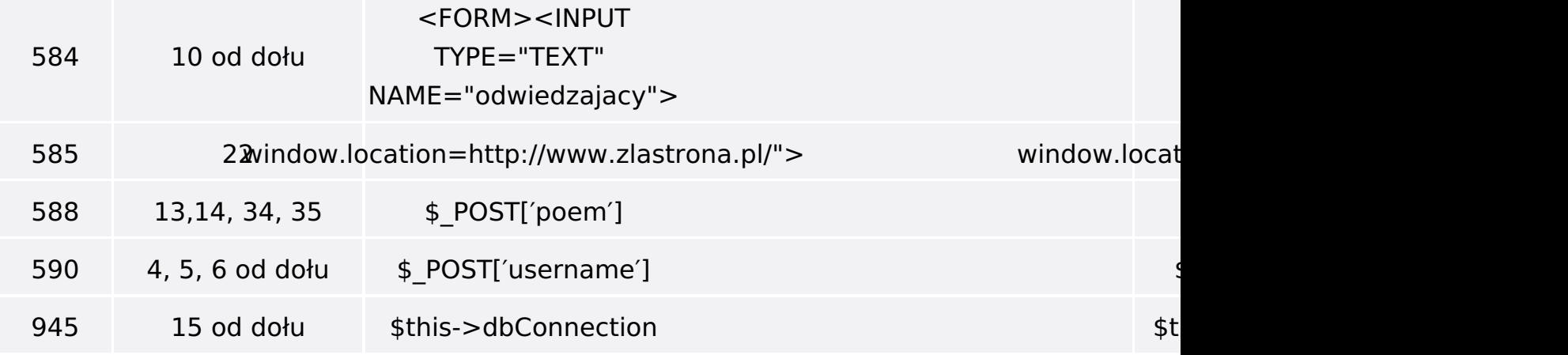

Poniżej znajduje się lista błędów znalezionych przez czytelników, ale jeszcze nie potwierdzonych przez Redakcję:

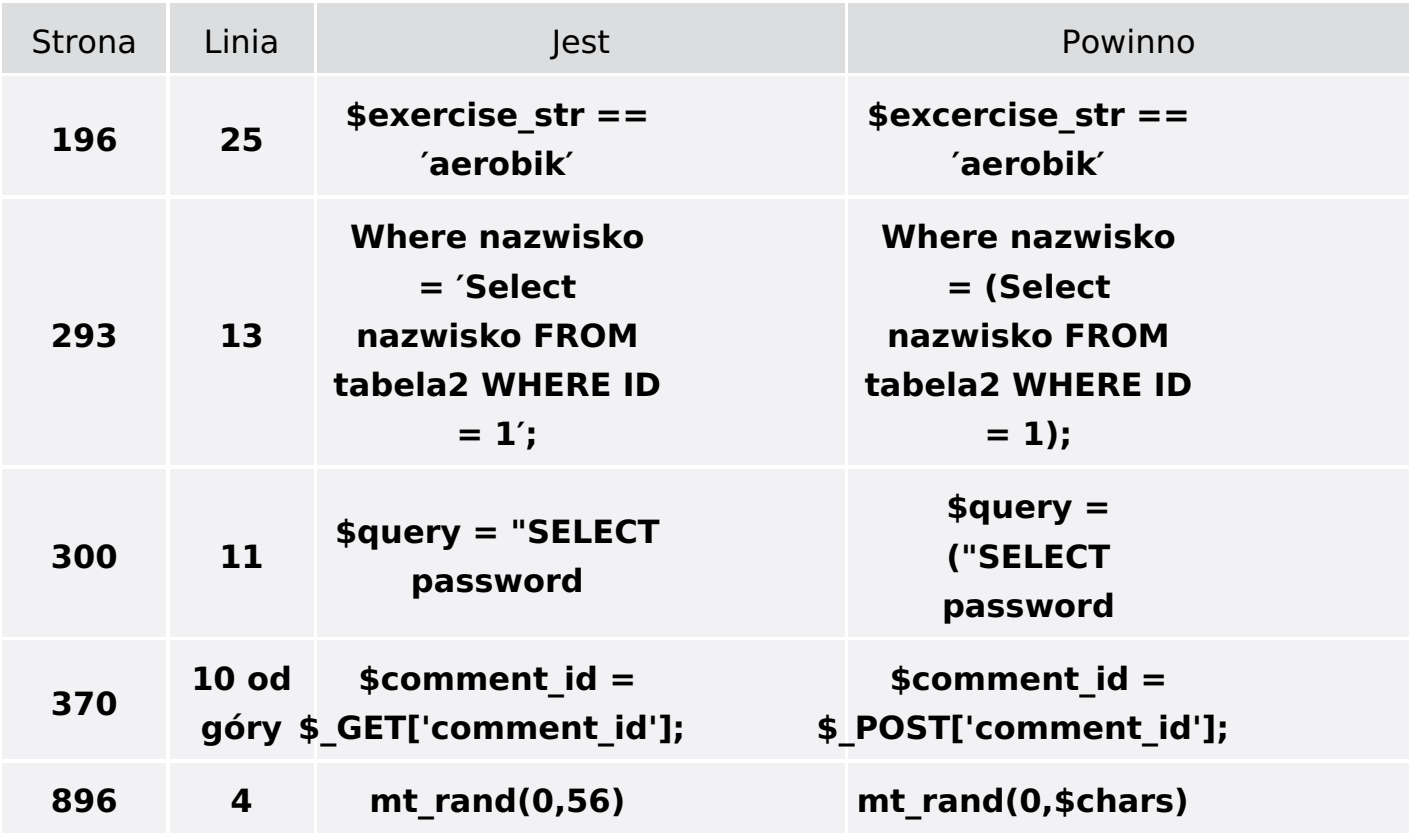